#### デジタル商品券の購入~クレジットカードでお支払いされる方~

# ※**ご購入の前に確認ください**

### 商品券のご購入に利用するクレジットカードをお手元に準備してください。 (支払い可能クレジットカード:VISA/MASTER/JCB/アメリカンエキスプレス/ダイナース)

## **ご確認いただけましたら次にお進みください**

1

### デジタル商品券の購入~クレジットカードでお支払いされる方~

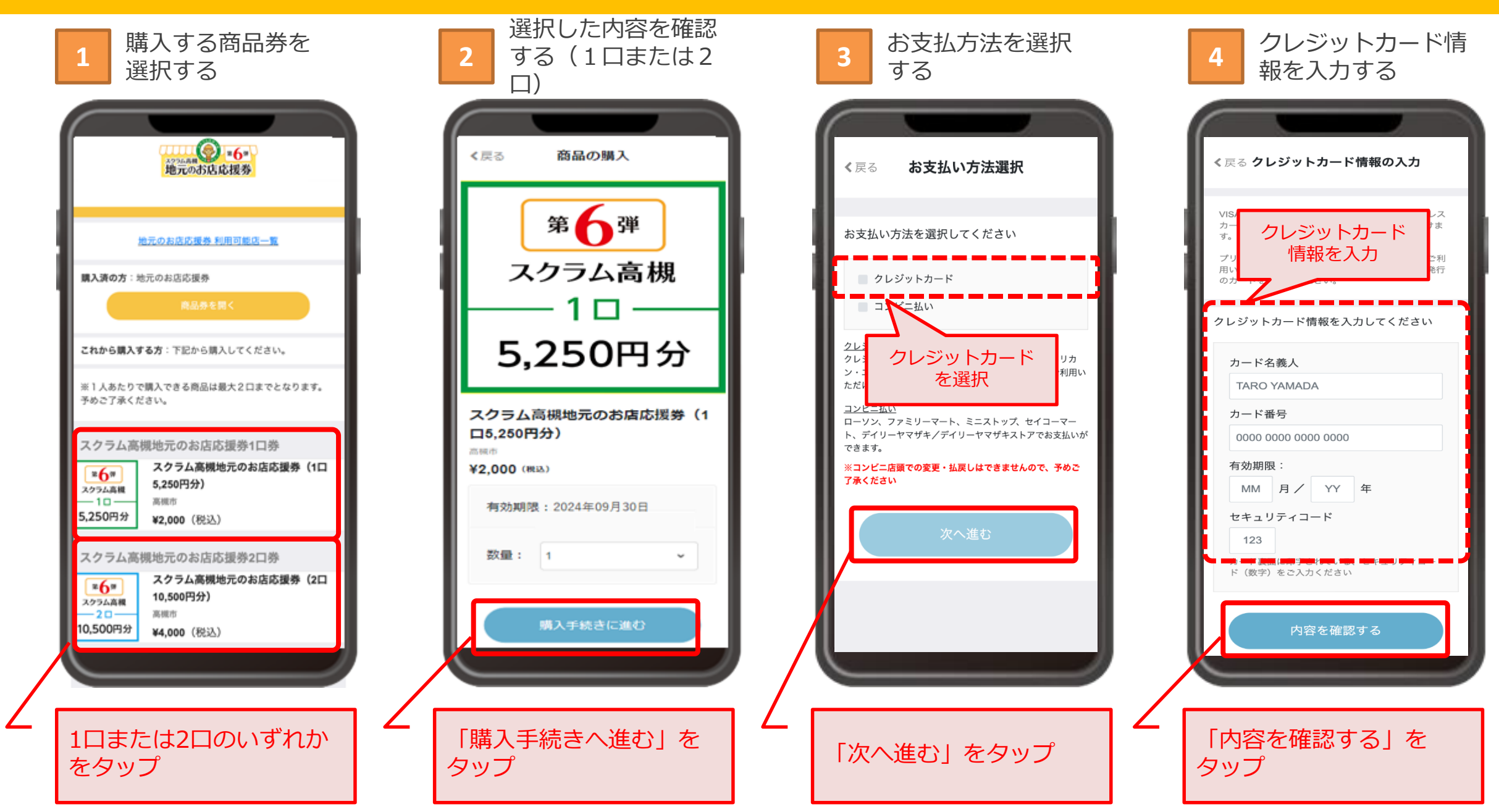

### デジタル応援券の購入~クレジットカードでお支払いされる方~

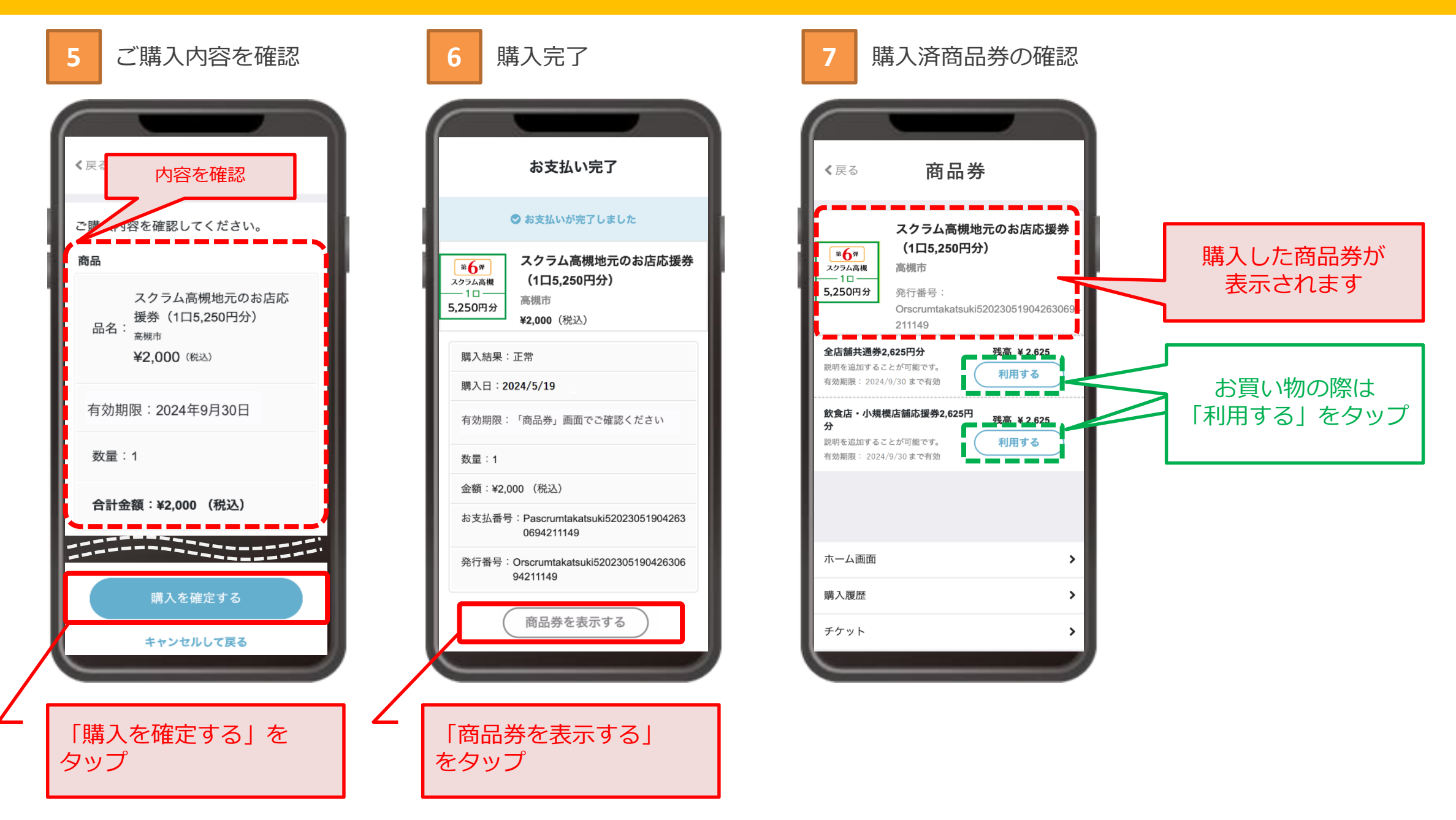